https://cloudblue.com

 $\pmb{\times}$ 

 $\pmb{\times}$ 

[Documentation](https://connect.cloudblue.com/documentation)  $\boxed{\mathbf{x}}$  [Developer Resources](https://connect.cloudblue.com/community/developers/)  $\boxed{\mathbf{x}}$  [Connect SDK and Tools](https://connect.cloudblue.com/community/developers/sdk/)  $\boxed{\mathbf{x}}$  [Javascript SDK](https://connect.cloudblue.com/community/developers/sdk/javascript-sdk/)  $\boxed{\mathbf{x}}$ 

# **[Class](https://connect.cloudblue.com/community/developers/sdk/javascript-sdk/class-listingrequestresource/) [ListingRequestResource](https://connect.cloudblue.com/community/developers/sdk/javascript-sdk/class-listingrequestresource/)**

This article has been generated from the online version of the documentation and might be out of date. Please, make sure to always refer to the online version of the documentation for the up-to-date information.

Auto-generated at April 16, 2025

# <span id="page-1-0"></span>**ListingRequestResource ⇐ GenericResource**

The ListingRequestResource class provides methods to access the listing requests endpoint of the Cloud Blue Connect API.

**Kind**: global class **Extends**: GenericResource **Category**: Resources

- [ListingRequestResource](#page-1-0) ⇐ GenericResource
	- o [new ListingRequestResource\(client\)](#page-1-1)
	- [.cancel\(id\)](#page-1-2)
	- [.complete\(id\)](#page-1-3)
	- [.deploy\(id\)](#page-2-0)
	- [.refine\(id\)](#page-2-1)
	- [.submit\(id\)](#page-2-2)

# <span id="page-1-1"></span>**new ListingRequestResource(client)**

Creates a new instance of the ListingRequestResource class.

**Returns**: [ListingRequestResource](#page-1-0) – An instance of the ListingRequestResource class.

<span id="page-1-2"></span>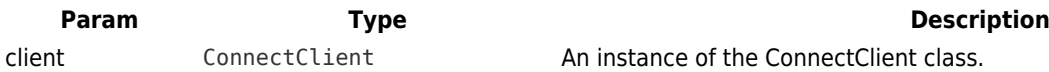

### **listingRequestResource.cancel(id)**

Cancel the ListingRequest.

**Kind**: instance method of [ListingRequestResource](#page-1-0)

<span id="page-1-3"></span>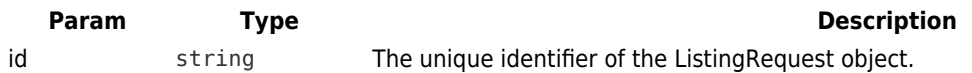

### **listingRequestResource.complete(id)**

Complete the ListingRequest. **Kind**: instance method of [ListingRequestResource](#page-1-0)

<span id="page-2-1"></span><span id="page-2-0"></span>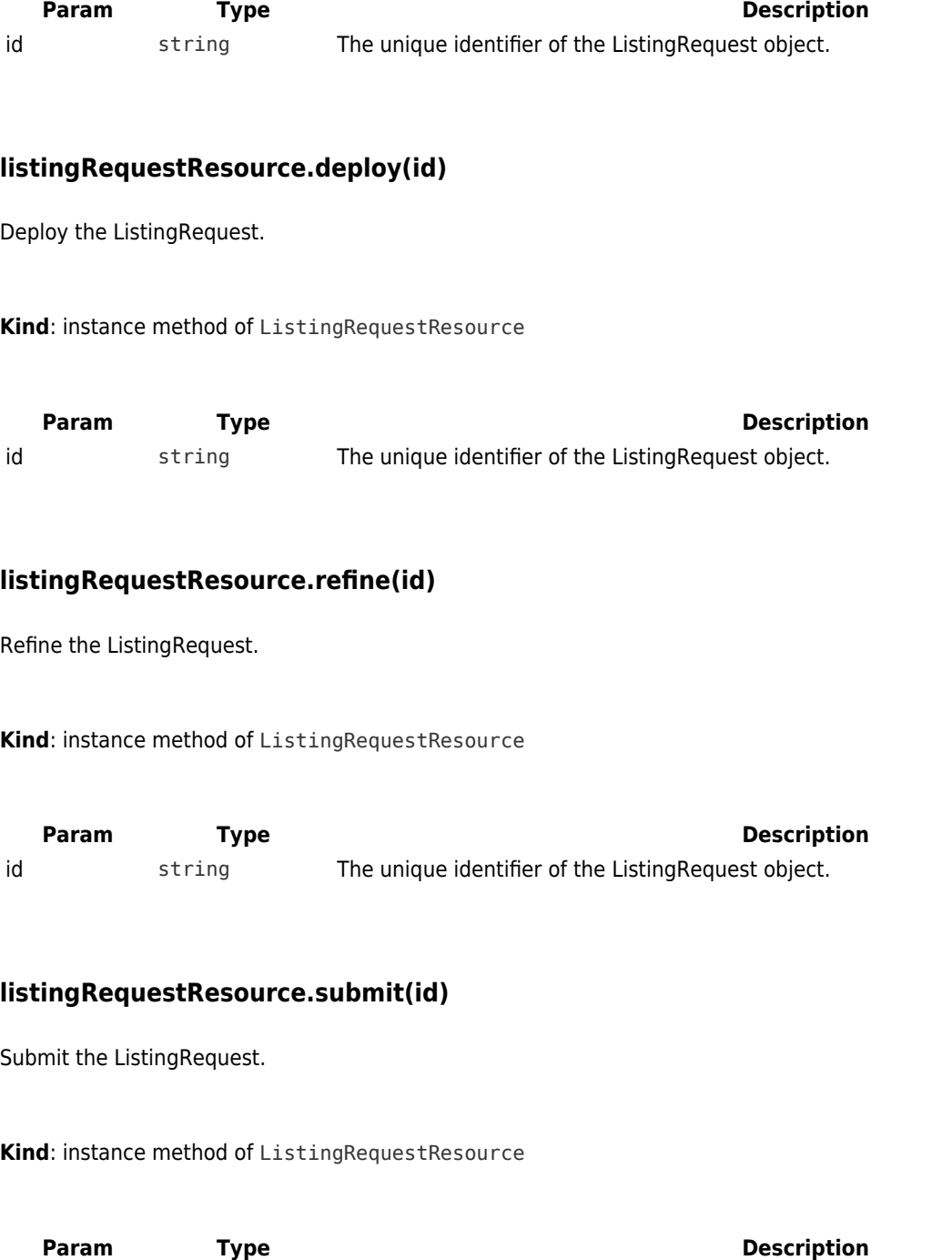

<span id="page-2-2"></span>id string The unique identifier of the ListingRequest object.

 $\pmb{\times}$